**> restart:**  $\lceil$  > f:=(1-cos(x))/(x^(2/3));

$$
f := \frac{1 - \cos(x)}{x^{(2/3)}}
$$

**> series(f,x=0);**

 $\sqrt{}$  O19-109

$$
\frac{x^{(4/3)}}{2} - \frac{x^{(10/3)}}{24} + O(x^{(16/3)})
$$

**> g:=diff(f,x);series(g,x=0);**

$$
g := \frac{\sin(x)}{x^{(2/3)}} - \frac{2}{3} \frac{1 - \cos(x)}{x^{(5/3)}}
$$

$$
\frac{2x^{(1/3)}}{3} - \frac{5x^{(7/3)}}{36} + O(x^{(13/3)})
$$

**> h:=diff(g,x);series(h,x=0);**

$$
h := \frac{\cos(x)}{x^{(2/3)}} - \frac{4}{3} \frac{\sin(x)}{x^{(5/3)}} + \frac{10}{9} \frac{1 - \cos(x)}{x^{(8/3)}}
$$

$$
\frac{2}{9x^{(2/3)}} - \frac{35x^{(4/3)}}{108} + O(x^{(10/3)})
$$

**> i:=int(f^2-g^2+h^2,x=1..t):evalf(subs(t=1.1,i));plot(i,t=1..2);**

-0.003581879969

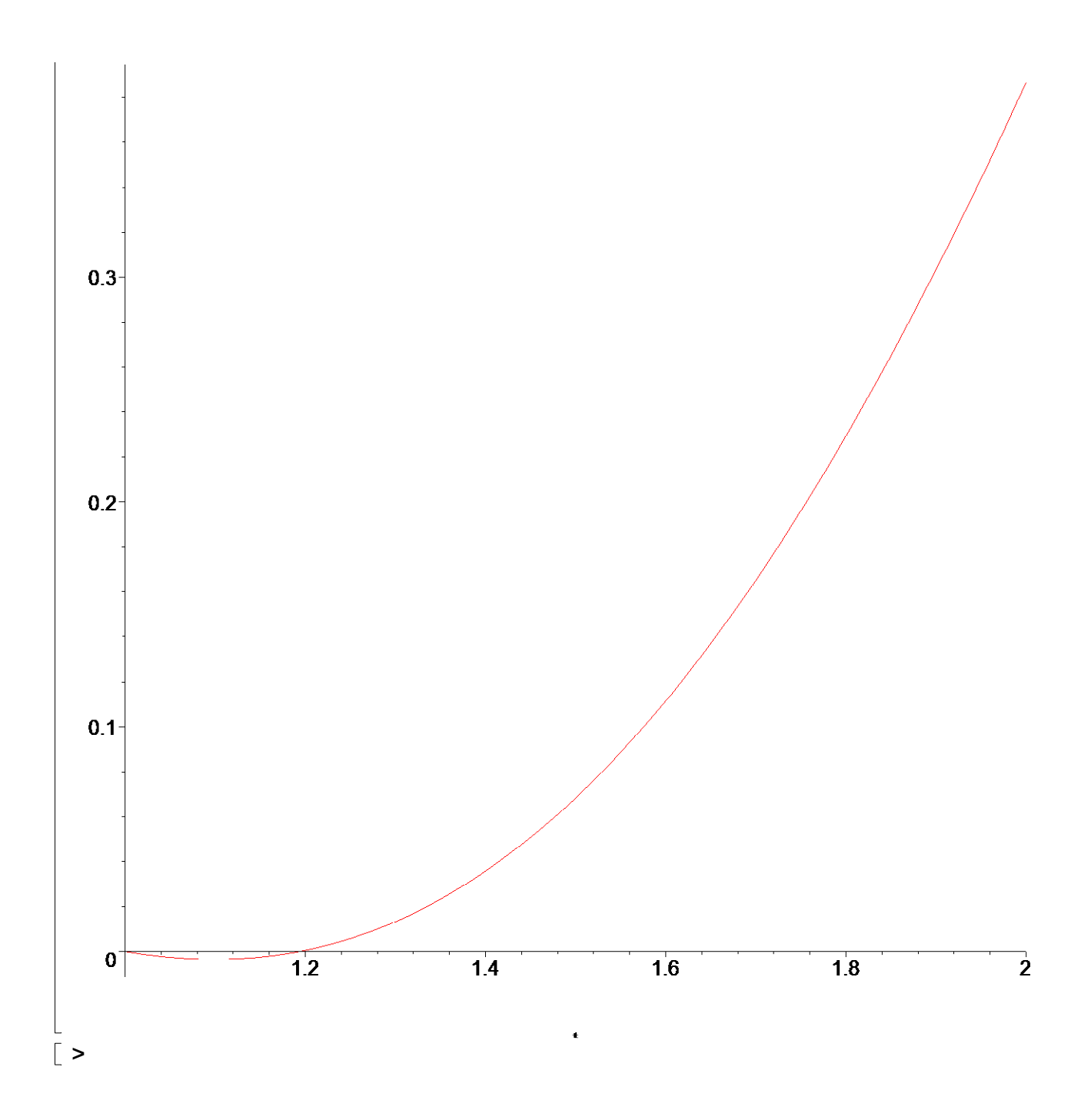